## **Exercice 1**

- a) Le volume de vin fait apparaître le rayon intérieur :
	- $V = \pi (d/2-e)^2 H = 750$  cm<sup>3</sup>, soit un volume habituel de 75 cL.
- b) Comme le problème est à symétrie cylindrique, la température n'est fonction que

de r ; la loi de Fourier s'écrit simplement :  $j_{th} = -\lambda \frac{dT}{dr} < 0$  car « entrant » (la

chaleur va spontanément du chaud vers le froid).

Le flux thermique à travers un cylindre de rayon  $r$  et de hauteur  $H$  dans le verre est, sachant que le flux est uniquement radial (il n'y en a pas à travers les bases) :

$$
\Phi = \iint \vec{J}_m \cdot \vec{dS} = -\lambda \frac{dT}{dr} 2\pi rH < 0
$$

Or en régime quasi stationnaire ce flux est uniforme ( $\Phi$  indépendant de r), d'où :

$$
dT = -\frac{\Phi}{2\pi\lambda H} \frac{dr}{r}
$$

Après intégration de  $r = d/2 - e$  à  $r = d/2$ , il vient :

$$
T_s - T = -\frac{\Phi}{2\pi\lambda H} \ln \frac{d}{d - 2e} > 0
$$

résultat du type  $T - T_s = R_{cond} \Phi < 0$  d'où la résistance thermique :

$$
R_{cond} = \frac{\ln \frac{d}{d - 2e}}{2\pi \lambda H}
$$

AN :  $R_{cond} = 0,086 \text{ K.W}^{-1}$ <br>
Rq : Pour 2*e*  $\ll d$ ,  $R_{cond} \approx \frac{2e/d}{2\pi \lambda H} = \frac{e}{\lambda(\pi dH)} \equiv \frac{e}{\lambda S}$ , expression en cartésiennes.

c)  $\varphi$  est le flux thermique en Watt (W) donc h s'exprime en W.m<sup>-2</sup>.K<sup>-1</sup>. Physiquement, h dépend essentiellement des propriétés physiques de l'air (conductivité thermique, viscosité, etc), de la vitesse de l'air (convection), et de la forme et de la structure de la surface d'échange.

Là aussi,  $\varphi = hS(T_s - T_A) < 0$ , le flux est « entrant » car  $T_A > T_s$  (l'air de la cuisine échauffe la bouteille).

En écrivant 
$$
\varphi = \frac{T_s - T_A}{R_{conv}}
$$
, il vient  $\frac{R_{conv}}{hS} = \frac{1}{hS} = \frac{1}{h\pi dH} = 2.15 \text{ K} \cdot \text{W}^{-1}$ 

car la surface latérale de la bouteille est  $S = 2\pi \frac{d}{2}H$ .

d) Par continuité du flux en surface de la bouteille, on a  $\Phi = \varphi$ , d'où la différence de température entre le vin et l'air de la cuisine :

$$
T - T_A = (T - T_S) + (T_S - T_A) = (R_{\text{cond}} + R_{\text{conv}}) \varphi = R_{\text{th}} \varphi
$$

Il apparaît que les deux résistances sont en série ce qui était prévisible, d'où la résistance thermique totale :

$$
R_{th} = R_{cond} + R_{conv} = 2,24
$$
 K.W<sup>-1</sup>

On constate sans surprise que  $R_{cond} \ll R_{conv}$  (l'air est plus isolant que le verre !); le phénomène limitant est la convection (dans l'air), pas la conduction (dans le verre).

e) Le système fermé choisi est le vin dans la bouteille.

À pression constante, le premier principe de la thermodynamique appliqué à ce système entre t et  $t + dt$  donne:

 $dH = \delta Q$  avec  $dH = mcdT$  et  $\delta Q = \Phi dt$ , ce qui conduit à :

$$
mc\frac{dT}{dt} = -\frac{T - T_A}{R_{th}} > 0
$$

La température  $T(t)$  du vin (supposée uniforme) augmente sous l'effet du flux en provenance de l'air extérieur.

En notant  $C = mc = 3$  kJ.K<sup>-1</sup> la capacité thermique totale du vin, puis  $\tau = R<sub>n</sub>C$ , l'équation différentielle précédente s'écrit :

$$
\frac{d(T-T_A)}{dt} = -\frac{T-T_A}{\tau}
$$

Elle montre que l'écart de température  $T(t) - T_A < 0$  se réduit avec un temps caractéristique  $\tau = R_{th}C = 6720$  s = 1 h 52 min.

f) La solution de cette équation est, compte tenu que  $T(t=0) = T_0$ :

$$
T(t) - T_A = (T_0 - T_A) e^{-\frac{t}{\tau}}
$$
 soit  $T(t) = T_A - (T_A - T_0) e^{-\frac{t}{\tau}}$ 

Cette dernière forme montre mieux que  $T(t)$  est une fonction croissante de  $T_0$  à  $T_A$  avec une constante de temps  $\tau$ . Dans le circuit équivalent, le vin est représenté par un condensateur de capacité  $C$  sous la tension  $T$ , l'air extérieur (la source) par un générateur de force électromotrice  $T_A$ , et les résistances thermiques par des résistances électriques, la tension centrale étant  $T_s$ .

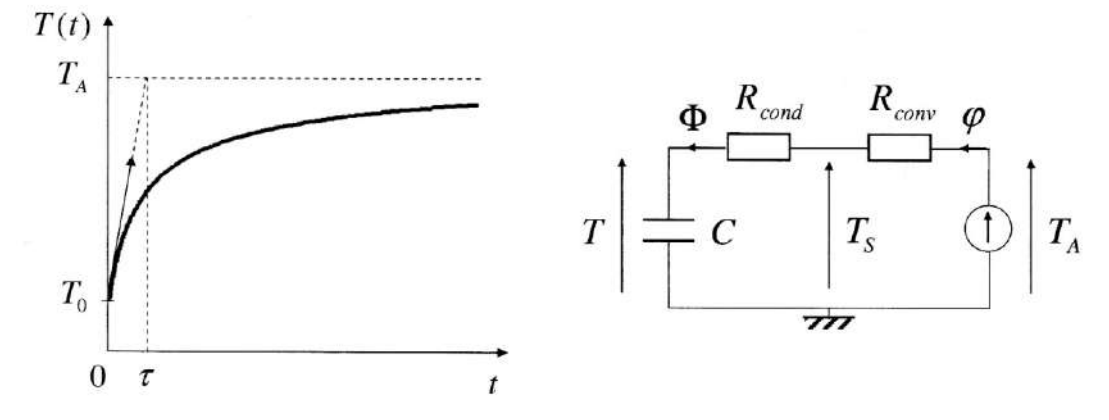

g) AN 1 : La durée  $t_D$  cherchée est donnée par  $T(t_D) = T_D$  soit  $t_D = \tau \ln \frac{T_A - T_0}{T_A - T_D}$ 

 $t_D = 5690 \text{ s} = 1 \text{ h } 35 \text{ min}$ <br>AN 2 : La température de surface  $T_s$  est donnée par la continuité du flux  $\Phi = \varphi$ (voir aussi le schéma électrique, ou diviseur de tension) :

$$
\frac{T_A - T_S}{R_{conv}} = \frac{T_S - T}{R_{cond}} \implies T_S = \frac{R_{cond} T_A + R_{conv} T}{R_{cond} + R_{conv}}
$$
 (barycentre) et pour  $T = T_D$ :

 $T_s = 16,2 °C$ 

Comme  $R_{cond} \ll R_{conv}$  la température de surface de la bouteille est beaucoup plus proche de celle du vin que de celle de l'air.

## **Exercice 2**

1. Il n'y a aucune puissance volumique créée dans l'eau. La démonstration est à connaître pour aboutir, en coordonnées sphériques à  $\frac{\partial T}{\partial t} = \frac{\lambda}{cr^2} \frac{\partial}{\partial r} \left( r^2 \frac{\partial T}{\partial r} \right)$ .

**2.** En régime indépendant du temps,  $\frac{d}{dr}\left(r^2\frac{dT}{dr}\right) = 0$ , soit  $r^2\frac{dT}{dr} = \alpha$  ou  $\frac{dT}{dr} = \frac{\alpha}{r^2}$ , puis  $T(r) = -\frac{\alpha}{r} + \beta.$ 

À l'infini, pour  $r \to \infty$ ,  $T(\infty) = \beta = T_{\infty}$ .

De plus, toute la puissance thermique  $\mathscr P$  créée par le mammifère est cédée à l'eau en  $r = R$ . En effet, le mammifère ne garde aucune puissance pour lui en régime permanent, car s'il en gardait, sa température augmenterait, on ne serait plus en régime permament. Ainsi  $\mathcal{P} = -\lambda \frac{dT}{dr}(R) 4\pi R^2 = -4\pi \lambda \alpha$ . Finalement :  $T(r) = \frac{\mathcal{P}}{4\pi \lambda r} + T_{\infty}$  et  $T_C = \frac{\mathcal{P}}{4\pi \lambda R} + T_{\infty}$ .

3.  $\mathcal{P} = 4\pi\lambda R (T_C - T_{\infty})$ . Or le mammifère crée une puissance  $\frac{4}{3}\pi R^3 a$ . Il ne meurt pas de froid si :

$$
\frac{4}{3}\pi R^3 a \geqslant 4\pi\lambda R (T_C - T_{\infty}) \quad \Rightarrow \quad R \geqslant \sqrt{\frac{3\lambda (T_C - T_{\infty})}{a}}.
$$

Il existe donc un rayon limite inférieur à la taille du mammifère. On voit que plus la température de l'eau,  $T_{\infty}$ , est élevée, plus cette limite est faible.

Le raisonnement n'est pas valable dans l'air car la conductivité thermique de l'air est bien moindre que celle de l'eau. d'autres facteurs entrent en jeu.

## **Exercice 3**

a) L'équation de diffusion étant linéaire,  $u(x,t)$ , l'écart de température, et  $u(x,t)$ sa représentation complexe, la vérifient également, avec comme conditions aux limites  $u(0,t) = a \cos \omega t$  et  $u(\infty,t) = 0$ :

$$
D\frac{\partial^2 \underline{u}}{\partial x^2} - \frac{\partial \underline{u}}{\partial t} = 0 \quad \text{done} \quad D\frac{d^2 \underline{f}}{dx^2} - \underline{f} \, i\omega = 0
$$
\n
$$
\text{puis} \quad \frac{d^2 \underline{f}}{dx^2} = i\frac{\omega}{D} \underline{f} = \left(\pm \frac{1+i}{\sqrt{2}}\right)^2 \frac{\omega}{D} \underline{f} = \left(\pm \frac{1+i}{\delta}\right)^2 \underline{f} \quad \text{avec} \quad \delta = \sqrt{\frac{2D}{\omega}} = \sqrt{\frac{2\lambda}{\rho c \omega}}
$$

de solution  $f(x) = Ae^{(1+i)x/\delta} + Be^{-(1+i)x/\delta}$  où  $\delta$  est homogène à une longueur.

La solution complexe (en RSF) est  $\underline{u}(x,t) = f(x)e^{i\omega t}$ ; il faut traduire les conditions:

\* en profondeur :  $u(\infty,t)=0 \implies A=0$ , alors  $u(x,t) = Be^{-x/\delta} e^{i(\omega t - x/\delta)}$  et en notation réelle :  $u(x,t) = Be^{-x/\delta} \cos(\omega t - x/\delta)$ 

\* en surface :  $u(0,t) = a \cos \omega t \implies B = a$ , d'où la solution cherchée :

$$
T(x,t) = T_0 + a e^{-\frac{2\pi x}{\lambda'}} \cos 2\pi \left( \frac{t}{T'} - \frac{x}{\lambda'} \right)
$$

Cette écriture caractérise une onde thermique se propageant vers les  $x$  croissants à la vitesse de phase  $v_{\varphi} = \omega \delta = \sqrt{\frac{2\lambda \omega}{\rho c}}$  dépendant de  $\omega$  (il y a dispersion) et s'amortissant en amplitude sur une distance caractéristique de l'ordre de  $\delta = \sqrt{\frac{2\lambda}{\rho c \omega}}$ , liée à la longueur d'onde  $\lambda'$ .

Rq :  $v_{\varphi}$  et  $\delta$  sont tous les deux proportionnels à  $\sqrt{\lambda}$ ; l'amortissement est d'autant plus important ( $\delta$  petit) que la vitesse de propagation est faible.

AN: 
$$
\delta
$$
 = 2,55 m ;  $\lambda'$  = 2 $\pi\delta$  = 16 m ;  $v_{\varphi}$  =  $\omega\delta$  =  $\frac{\lambda'}{T'}$  = 16 m / an = 0,5  $\mu$ m.s<sup>-1</sup>

b) Les valeurs au 1<sup>er</sup> janvier et au 1<sup>er</sup> juillet donnent une valeur moyenne  $T_0 = 10$  °C et une amplitude  $a = -20$  °C. Comme  $a < 0$ , la température est minimale pour :

$$
\cos 2\pi \left(\frac{t}{T'} - \frac{x}{\lambda'}\right) = +1 \implies \frac{t}{T'} = \frac{x}{\lambda'} = \frac{1}{8} \text{ d'où } t = \frac{T'}{8} = \frac{1,5 \text{ mois}}{1,5 \text{ mois}}
$$

 $\lambda$   $x = 2$  m de profondeur, la température est minimale vers le 15 février et vaut  $T = 0.88$  °C (il n'y gèle donc jamais) alors qu'au sol, à la même époque, le température est  $T = -4, 1$  °C, d'où l'intérêt de l'enfouissement des canalisations d'eau. Le déphasage et la réduction

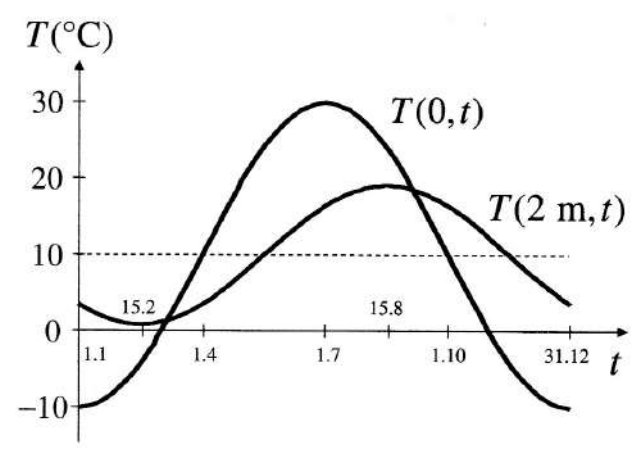

d'amplitude sur l'évolution en surface sont d'autant plus

importants que la profondeur est grande.

c) L'amortissement est également dispersif :  $\delta = \sqrt{\frac{2\lambda}{\rho c \omega}} = \sqrt{\frac{\lambda T'}{\pi \rho c}}$ 

 $T' = 1$  an :  $\delta = 2{,}55$  m;  $e^{-x/\delta} = 0{,}46$  (sensible);  $v_{\varphi} = 16$  m/an = 0.5  $\mu$ m.s<sup>-1</sup>  $T' = 1$  jour:  $\delta = 0.13$  m;  $e^{-x/\delta} = 4.10^{-7}$  (insensible);  $v_{\varphi} = 82$  cm/jour = 9  $\mu$ m.s<sup>-1</sup> L'amortissement est plus important puisque se réalise sur une plus faible profondeur. Les variations journalières sont insensibles à une profondeur de 2 m.

## **Exercice 4**

1.  $U^{235}$  possède 235 nucléons (protons et neutrons) donc  $M = 235$  g.mol<sup>-1</sup>:

$$
\mathscr{E} = \frac{1 \text{ kg}}{\mathscr{M}} \mathscr{N}_A \times 170 \text{ MeV} = 4,3.10^{26} \text{ MeV}
$$

Sachant d'un eV représnte  $1, 6.10^{-19}$  J :  $\mathscr{E} = 7, 0.10^{13}$  J.

2. 
$$
m_{eq} = \frac{7,0.10^{13}}{4,2.10^9} = 16,6.10^3
$$
 tonnes. C'est un très puissant explosif!

 $\mathbf{a}$ .  $-\text{div } j_{th}$  est le flux résultant de  $j_{th}$  par unité de volume. Il modélise les particules qui entrent algébriquement dans une unité de volume par unité de temps.

 $\frac{v-1}{\tau}$ n est un terme de création. Il représente le nombre de neutrons créés par unité de volume et de temps.

b. Temps moyen entre la date où le neutron incident est absorbé par le noyau d'uranium et celle où il fissionne et v neutrons sont relachés.

c. Un noyau d'uranium qui fissionne absorbe un neutron  $(-1)$  et en libère v. Il y a donc  $v-1$  neutrons à la génération suivante. Donc  $(v-1)n$  neutrons sont créés par unité de volume en une durée  $\tau$ . D'où un nombre de neutrons créés par unité de temps et de volume :  $(\nu-1)n/\tau$ .

**a.**  $\frac{\partial n}{\partial t} = D\Delta n + \frac{v-1}{\tau}n = \frac{D}{r}\frac{\partial^2}{\partial r^2}(rn) + \frac{v-1}{\tau}n$  devient :  $fg' = \frac{D}{r}g\frac{d^2}{dr^2}(rf) + \frac{v-1}{\tau}fg$ . Divisons par  $fg \neq 0$ :  $\frac{g'}{g} = \frac{D}{rf} \frac{d^2}{dr^2} (rf) + \frac{v-1}{\tau}$ .

Le terme de droite est indépendant de t, celui de gauche de r, l'expression est donc constante :

$$
\frac{g'}{g} = \frac{D}{rf} \frac{d^2}{dr^2} (rf) + \frac{v-1}{\tau} = a.
$$

Ainsi:  $g(t) = g_0 \exp(at)$ . Si  $a > 0$  alors la concentration de neutrons augmente, la réaction nucléaire diverge, il y a explosion. Si  $a < 0$  alors la concentration en neutrons diminue et toute réaction s'arrète.

**b.**  $\frac{D}{rf} \frac{d^2}{dr^2}(rf) + \frac{v-1}{\tau} = a \Rightarrow \frac{d^2}{dr^2}(rf) + \frac{1}{D} \left(\frac{v-1}{\tau} - a\right) rf = 0.$ 

c. Les conditions aux limites imposent :  $\forall t, n(R,t) = f(R)g(t) = 0 \Rightarrow f(R) = 0.$ Trois solution suivant le signe de  $\frac{v-1}{\tau}-a$ :

• 
$$
\frac{v-1}{\tau} - a > 0
$$
 alors :  $rf(r) = a\cos(kr) + b\sin(kr)$ .  $f$  ne diverge pas quand  $r \to 0$ . Ainsi :  

$$
\begin{cases}\n\lim_{r \to 0} \frac{a}{r} \cos(kr) \to \infty \\
\lim_{r \to 0} \frac{b}{r} \sin(kr) = 1\n\end{cases} \Rightarrow a = 0.
$$

Et :  $f(R) = 0$  donc  $\sin(kR) = 0$  soit  $kR = p\pi$ ,  $p \in \mathbb{Z}^*$ . Alors :  $f(r) = \frac{f_0}{r} \sin\left(p\pi \frac{r}{R}\right)$ . Comme  $f(r)$  ne s'annule pas entre 0 et R,  $p = 1$  et finalement :  $f(r) = \frac{f_0}{r} \sin \left(\pi \frac{r}{R}\right)$ .  $\frac{v-1}{\tau}-a=0$  alors :  $rf(r) = ar + b$   $\Rightarrow$   $f(r) = a + \frac{b}{r}$ .  $f$  ne diverge pas quand  $r \to 0$ donc  $b = 0$ . La CL implique  $a = 0$ . Pas de solut

$$
\mathbf{v} - \frac{v-1}{\tau} - a < 0 \text{ alors : } rf(r) = ach(\alpha r) + b \sin(\alpha r) \quad \text{ où } \alpha = \sqrt{\frac{1}{D} \left( a - \frac{v-1}{\tau} \right)}.
$$
 f ne

diverge pas quand  $r \to 0$  donc  $a = 0$ . La CL implique  $b = 0$ . Pas de solution.

**d.** Il y a réaction en chaîne si  $a > 0$ . La valeur de k a été imposée par la CL à la question précédente :  $k^2 = \frac{\pi^2}{R^2} = \frac{1}{D} \left( \frac{v-1}{\tau} - a \right)$ . a est positif :

$$
a = \frac{v-1}{\tau} - \frac{\pi^2 D}{R^2} > 0 \quad \Rightarrow \quad R > \sqrt{\frac{\pi^2 D \tau}{v-1}} = R_c
$$

**e.** 
$$
R_c = 0, 12 \text{ m}
$$
 et  $m_C = \rho \frac{4}{3} \pi R_c^3 = 1, 4.10^2 \text{ kg}$ 

3. La charge d'uranium est scindée en deux hémisphères sous-critiques. Ils sont projetés l'un contre l'autre pour former une sphère sur-critique juste avant l'explosion.